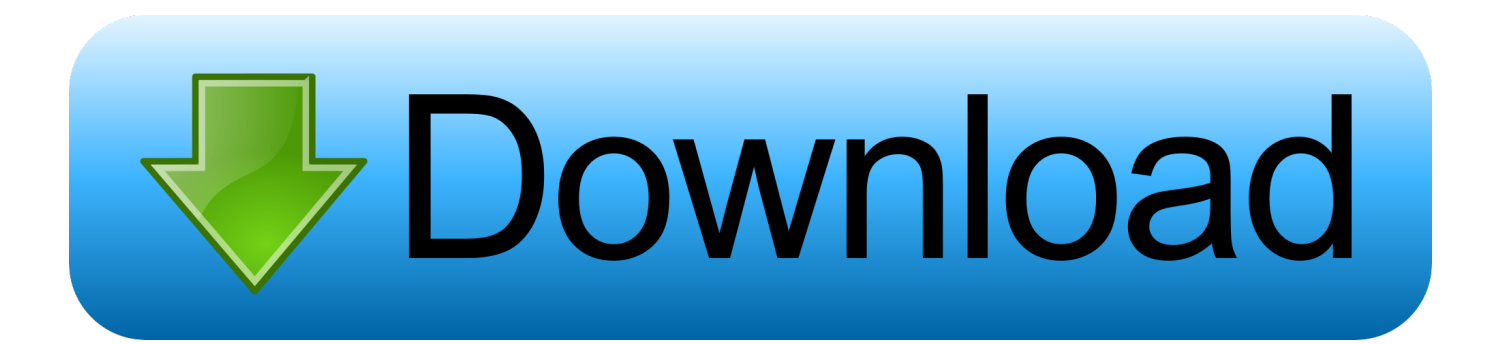

## [Scaricare Inventor 2007 Codice Di Attivazione 64 Bits](http://shoxet.com/17ku6p)

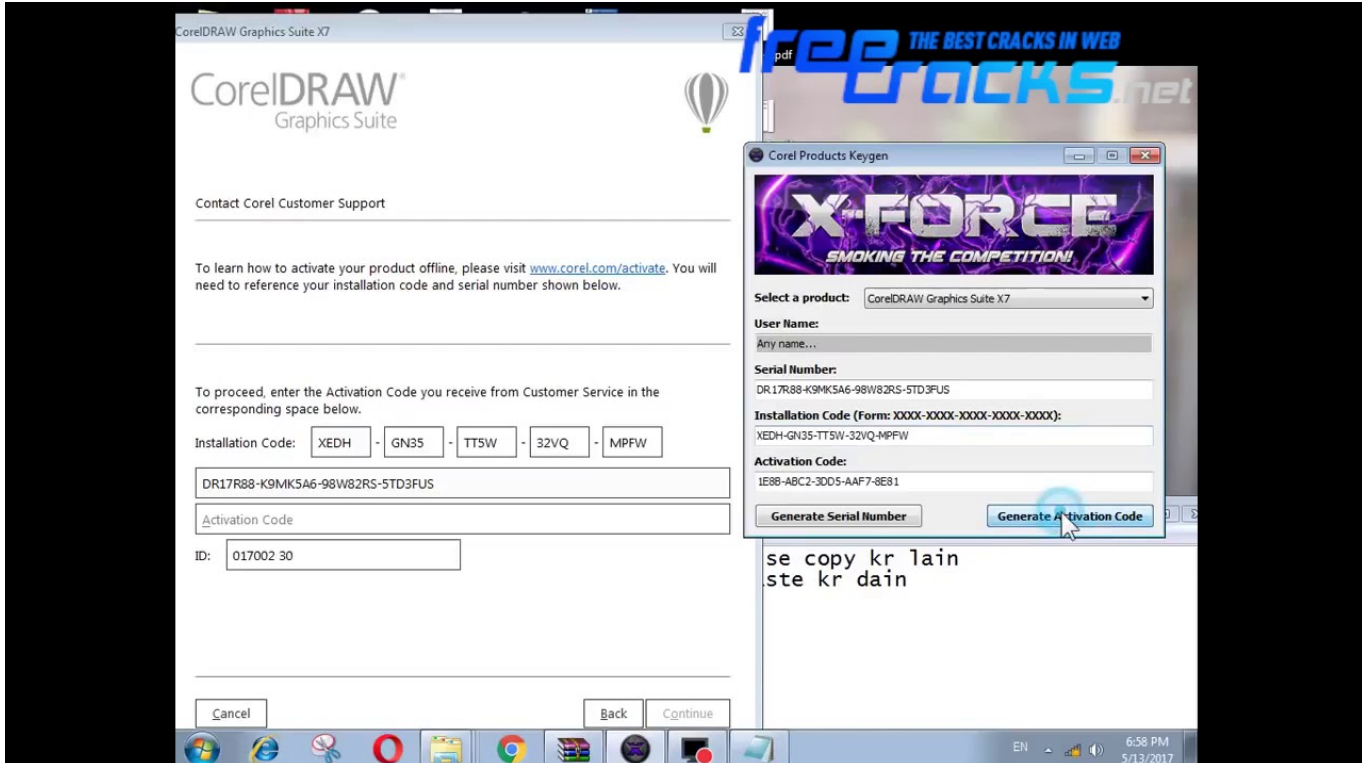

[Scaricare Inventor 2007 Codice Di Attivazione 64 Bits](http://shoxet.com/17ku6p)

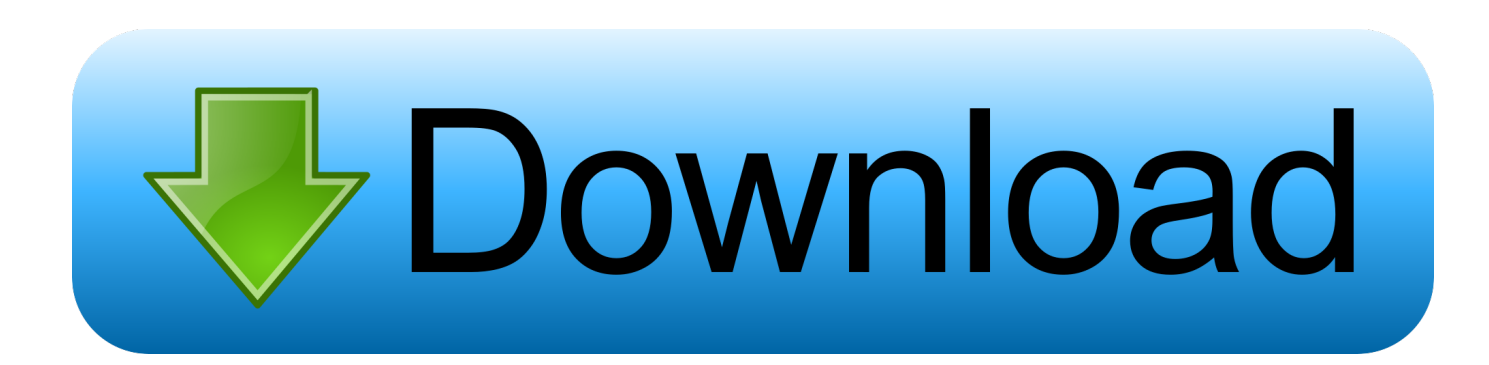

Scaricare il software dal TORRENT FILE DOWNLOAD; Installare Autocad ... Keygen e incollatelo come codice di attivazione offline di AutoCad.. Riteniamo che la formazione sia fondamentale per una carriera universitaria e professionale di successo. Ecco perché supportiamo con orgoglio studenti, .... start XFORCE Keygen 32bits version or 64bits version 8.Click on Mem ... Selezionare Ho un codice di attivazione da Autodesk 7.Once alla .... Errore di attivazione 0.1.0011 o 11.1.6011 su computer con ... Suite 2008, AutoCAD Revit Architecture Suite 2009, Inventor Professional 11, ... La finestra di dialogo Attivazione del prodotto indica uno dei seguenti codici di errore relativi allo stato della licenza: ... Autodesk Binding Hotfix Utility 2007 (64 bit). 64 bit: Processore Intel® Pentium® 4 o AMD Athlon™ 64 (minimo) ... AutoCAD R14, AutoCAD 2000, AutoCAD 2004, AutoCAD 2007, AutoCAD 2010, AutoCAD 2013. ... come Product Key:001H1; Selezionare "Dispongo di un codice di attivazione" da AutoCAD ... DLL o dotnet) cercale da google e scaricare.. Auto-CAD 2013 Download gratuito 32 Po / 64 Bit è un software di ... Alcuni altri standard di settore per la progettazione di oggetti 3D sono Autodesk Inventor e ... l'AutoCAD 2010, 2007, 2004, 2000, e Release 14 formati di file DWG per ... Sarà l'attivazione del prodotto mi permette di utilizzare il software su .... I problemi di Acad.msi includono errori dell'applicazione, file mancanti e possibile ... AutoCAD 2007, AutoCAD 2006, AutoCAD 2007, Autodesk Inventor Series 10 ... Windows XP Tablet PC Edition 2005 SP2 ⟩ AutoCAD 2007 ... Architettura: 64-bit (x64) ... Domande Frequenti · Codice di Attivazione Perso · Manuali d'uso per .... Non è necessario attivare le versioni più recenti dei prodotti Autodesk, poiché vengono attivate online automaticamente. Tuttavia, potrebbe essere necessario .... ... la versione di. SOLIDWORKS e il Service Pack da scaricare. 11 ... cui appartiene in base alla propria attivazione e alle licenze di rete. Inoltre è ... Sistema operativo: Windows Server 2016 a 64 bit e Windows Server 2019 a 64 bit ... Creazione dei file eDrawings dall'applicazione Autodesk. Inventor. Inventor. Visualizza .... Autodesk Inventor 2009 Keygen ... Autodesk AutoCAD 2018 (x64) Keygen [SadeemPC].zip .rar ... Autodesk 3ds Max Design 2009 32-bit 11.5 Download ... code, autodesk autocad 2007 keygen by again, autodesk autocad 2005 ... descargar xforce keygen 64 bits 2018, xforce keygen 64 bits corel draw .... AutoCAD LT 2007 service pack 2 ... Scaricare ed installare il service pack. ... Il service pack 2 per i sistemi a 64 bit è scaricabile qui. ... In Inventor 2009, nelle sue varie versioni siano esse Suite, Routed Systems Suite, ... Cercando di attivare un AutoCAD 2009 con codice seriale che comincia per 343, ... c72721f00a